# **darktable - Bug #12098**

# **multiple file export with \$(TITLE) creates unneeded subdirectory if an earlier file doesn't have title**

03/26/2018 11:58 PM - Dan Torop

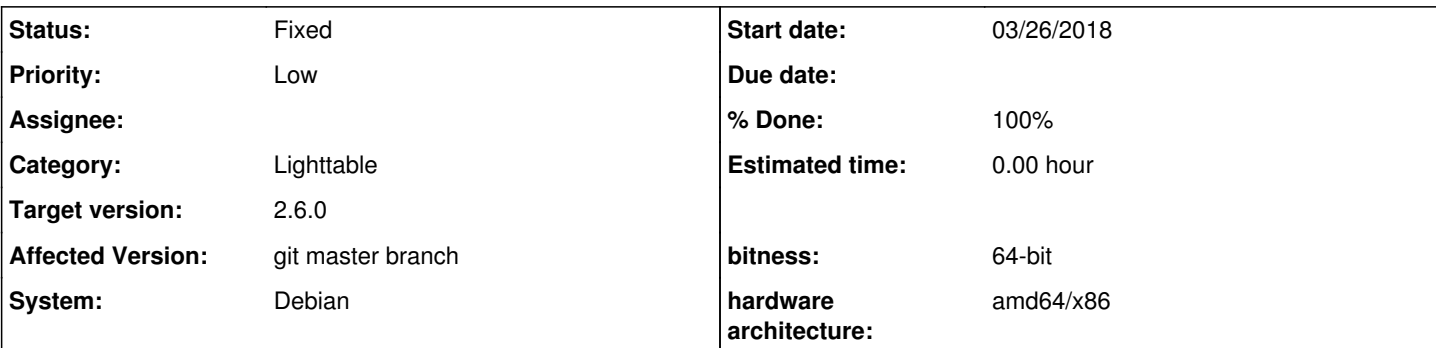

# **Description**

# STEPS TO REPRODUCE

- In lighttable, select a file, say DSCF0013.RAF, and set its title to blank in the metadata editor.
- Select a second file, whose filename comes later in the alphabet, say DSCF0150.RAF, and set its title to "test" in the metadata editor
- In export, target "file on disk", with filename /tmp/\$(TITLE), file format JPEG
- Select DSCF0013.RAF and DSCF0150.RAF files
- Click export

### EXPECTED BEHAVIOR

Two files created: /tmp/DSCF0013.jpg and /tmp/test.jpg.

### ACTUAL BEHAVIOR

Two files are created, /tmp/DSCF0013.jpg and /tmp/test/DSCF00150.jpg. The subdirectory /tmp/test is created if it didn't already exist.

Output to console: [export\_job] exported to `/tmp//DSCF0013.jpg' [export\_job] exported to `/tmp/test/DSCF0150.jpg'

### **Associated revisions**

### **Revision 33aceabe - 04/03/2018 07:37 PM - Dan Torop**

disk: don't modify filename pattern in dt\_imageio\_disk\_t on store()

The filename pattern may be used by other calls to store() in the same instance of this module. A pattern which needs fixing in one call to store(), say if a variable expands to a null string, may not need fixing in a later call to store().

This fixes #12098.

Also, be sure not to go into an infinite loop if there is no space to append a filename to the pattern.

#### **Revision 6963898a - 04/23/2018 02:24 AM - Dan Torop**

disk: don't modify filename pattern in dt\_imageio\_disk\_t on store()

The filename pattern may be used by other calls to store() in the same instance of this module. A pattern which needs fixing in one call to store(), say if a variable expands to a null string, may not need fixing in a later call to store().

This fixes #12098.

Also, be sure not to go into an infinite loop if there is no space to append a filename to the pattern.

(cherry picked from commit 33aceabefdfd37589d96d8cfa4a8c6599c2eb751)

#### **History**

#### **#1 - 04/03/2018 05:24 PM - Dan Torop**

This from [ad3bb1ce0](https://redmine.darktable.org/projects/darktable/repository/revisions/ad3bb1ce0a339cf03cd7911a6bb6abc72917553b) looks suspicious:

```
modified   src/imageio/storage/disk.c
@@ -240,68 +240,47 @@
     // if filenamepattern is a directory just add ${FILE NAME} as default..
     char last_char = *(filename + strlen(filename) - 1);
- if(g_file_test(filename, G_FILE_TEST_IS_DIR) && (last_char == '/' || last_char == '\\'))
+ if(last_char == '/' || last_char == '\\')
\{\verb+snprintf(d->filename,\verb+sizeof(d->filename),\verb+<u>*,s/$(FILE\_NAME)*, original_filename);</u>
+      snprintf(d->filename, sizeof(d->filename), "%s" G_DIR_SEPARATOR_S "$(FILE_NAME)", original_filename);
              goto try_again;
        }
```
I'm not sure why the g\_file\_test() was dropped. That commit was around the date I started seeing this. Alternately [f542de1f3](https://redmine.darktable.org/projects/darktable/repository/revisions/f542de1f3d491fd9c506bffe37570ea9d822199d) touched a lot of code, but hard to imagine the problem lurked that long. I haven't tried git bisect.

The problem here is that when exporting a lot of files with the pattern DIR/\$(TITLE) when some are untitled, the titled ones end up written as DIR/\$(TITLE)/\$(FILE\_NAME) and the untitled ones written as DIR/\$(FILE\_NAME). Prior (and preferable, I think) behavior was be for the titled ones to end up in DIR/\$(TITLE) and untitled in DIR/\$(FILE\_NAME).

#### **#2 - 04/03/2018 06:37 PM - Dan Torop**

Here is what seems to be going on:

- dt variables expand() will generate a filename ending a slash for patterns with no title (e.g. /tmp/\$(TITLE))
- then disk.c:store() appends the filename (e.g. creating a pattern /tmp/\$(TITLE)/\$(FILE\_NAME), which is a bit awkward, but works)
- but store() alters the pattern in d->filename, which changes the pattern for all future invocations of store() by dt\_control\_export\_job\_run().

The fix could be to make a copy of the d->filename pattern in store(), and only alter that. I'll try this out.

This is still a bit ad hoc. For example, if the pattern is /tmp/foo-\$(TITLE), then there is no fallback to using \$(FILE\_NAME). Untitled files just get written to /tmp/foo-.jpg, /tmp/foo-01.jpg, etc. So the rule seems to be that if the pattern ends in "/\$(VAR)" where VAR is empty, then there is a fallback to  $$$ (FILE\_NAME), but if it ends in /something-\$(VAR)-something where VAR is empty, then the images just get written to soemthing--something with a sequence #.

#### **#3 - 04/03/2018 07:51 PM - Dan Torop**

Made PR 1666 for this.

#### **#4 - 04/06/2018 08:52 PM - Tobias Ellinghaus**

- *% Done changed from 0 to 100*
- *Status changed from New to Fixed*

I agree, the whole thing is a bit messy. I removed the g\_file\_test because it didn't serve any purpose. When we try to export to a folder name it doesn't matter if that folder already exists, it would result in a hidden file inside that folder.

PR merged. Thank you very much.

#### **#5 - 04/06/2018 09:30 PM - Dan Torop**

That makes sense about g\_file\_test. You're welcome, and thanks for reviewing/merging.

I really have no idea if there's a better way to handle this. It depends how people actually use \$(TITLE) and \$(FILE\_NAME). The way I use it, it would make a lot of sense that if there were no TITLE, that variables.c:get base value() would just return FILE\_NAME instead. But I'm sure someone else uses patterns like "\$(FILE\_NAME) \$(TITLE)" and absolutely wouldn't want that behavior. At least with PR 1666 things return to a long-standing dt behavior.

#### **#6 - 04/07/2018 01:07 AM - Tobias Ellinghaus**

That's more or less why I added the string replacement code to variables. If you want \$(TITLE) to return the file name when there is no title set you can use \$(TITLE-\$(FILE\_NAME)).

#### **#7 - 04/09/2018 10:33 PM - Dan Torop**

Oh! I didn't figure that out! Good to know.

I guess this fix is still worth it, as the replacement pattern shouldn't vary depending on which prior file has been processed.

## **#8 - 04/11/2018 08:56 PM - Roman Lebedev**

*- Target version set to 2.6.0*